## **SQL-Config part:**

*AsSql = @{ Use = \$true SqlServer = 'MyDBServerName' SqlDatabase = 'SLM-Test' SqlTable = 'dbo.[Events]' # Left side is data in PSWinReporting. Right Side is ColumnName in SQL # Changing makes sense only for right side... SqlTableCreate = \$true SqlTableAlterIfNeeded = \$false # if table mapping is defined doesn't do anything SqlCheckBeforeInsert = 'EventRecordID', 'DomainController' # Based on column name SqlTableMapping = [ordered] @{ 'Event ID' = 'EventID,[int]' 'Who' = 'EventWho' 'When' = 'EventWhen,[datetime]' 'Record ID' = 'EventRecordID,[bigint]' 'Domain Controller' = 'DomainController' 'Action' = 'Action' 'Group Name' = 'GroupName' 'User Affected' = 'UserAffected' 'Member Name' = 'MemberName' 'Computer Lockout On' = 'ComputerLockoutOn' 'Reported By' = 'ReportedBy' 'SamAccountName' = 'SamAccountName' 'Display Name' = 'DisplayName' 'UserPrincipalName' = 'UserPrincipalName' 'Home Directory' = 'HomeDirectory' 'Home Path' = 'HomePath' 'Script Path' = 'ScriptPath' 'Profile Path' = 'ProfilePath' 'User Workstation' = 'UserWorkstation'*

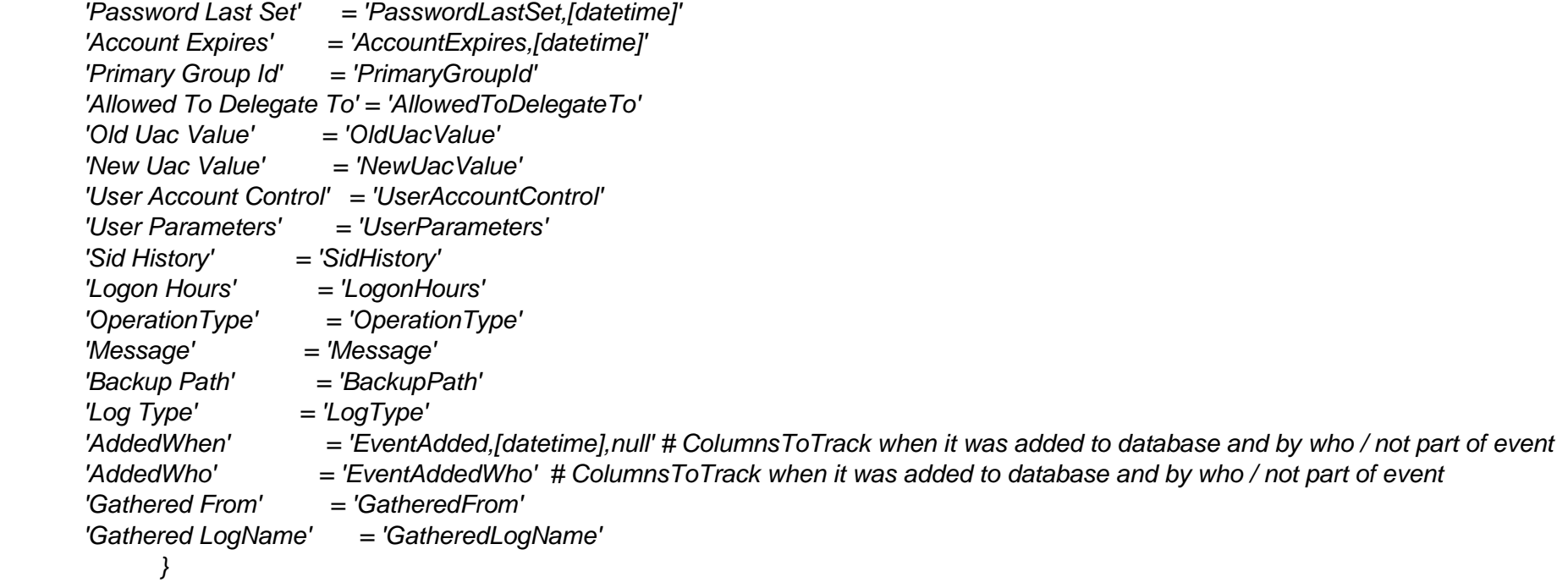

## **Error without "SqlTableCreate":**

*[2019-03-18 13:17:42][i] Sending User Changes to SQL at Global level*

*WARNING: [13:17:42][Invoke-DbaQuery] [MyDBServerName] Failed during execution | Incorrect syntax near '-'.*

*[2019-03-18 13:17:42][i] MS SQL Output: Error occured: SQL Table doesn't exists. SqlTableCreate option is disabled*

## **Error with "SqlTableCreate":**

*[2019-03-18 13:27:52][i] Sending User Changes to SQL at Global level*

*WARNING: [13:27:52][Invoke-DbaQuery] [MyDBServerName] Failed during execution | Incorrect syntax near '-'.*

*WARNING: [13:27:52][Invoke-DbaQuery] [MyDBServerName] Failed during execution | There is already an object named 'Events' in the database.*

*[2019-03-18 13:27:52][i] MS SQL Output: CREATE TABLE dbo.[Events] ( ID int IDENTITY(1,1) PRIMARY KEY, [EventID] [int] NULL,[EventWho] [nvarchar](max) NULL,[EventWhen] [datetime] NULL,[EventRecordID] [bigint] NULL,[DomainController] [nvarchar](max) NULL,[Action] [nvarchar](max) NULL,[GroupName] [nvarchar](max) NULL,[UserAffected] [nvarchar](max) NULL,[MemberName] [nvarchar](max) NULL,[ComputerLockoutOn] [nvarchar](max) NULL,[ReportedBy] [nvarchar](max) NULL,[SamAccountName] [nvarchar](max) NULL,[DisplayName] [nvarchar](max) NULL,[UserPrincipalName] [nvarchar](max) NULL,[HomeDirectory] [nvarchar](max) NULL,[HomePath] [nvarchar](max) NULL,[ScriptPath] [nvarchar](max) NULL,[ProfilePath] [nvarchar](max) NULL,[UserWorkstation] [nvarchar](max) NULL,[PasswordLastSet] [datetime] NULL,[AccountExpires] [datetime] NULL,[PrimaryGroupId] [nvarchar](max) NULL,[AllowedToDelegateTo] [nvarchar](max) NULL,[OldUacValue] [nvarchar](max) NULL,[NewUacValue] [nvarchar](max) NULL,[UserAccountControl] [nvarchar](max) NULL,[UserParameters] [nvarchar](max) NULL,[SidHistory] [nvarchar](max) NULL,[LogonHours] [nvarchar](max) NULL,[OperationType] [nvarchar](max) NULL,[Message] [nvarchar](max) NULL,[BackupPath] [nvarchar](max) NULL,[LogType] [nvarchar](max) NULL,[EventAdded] [datetime] null,[EventAddedWho] [nvarchar](max) NULL,[GatheredFrom] [nvarchar](max) NULL,[GatheredLogName] [nvarchar](max) NULL )*